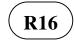

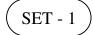

### III B. Tech I Semester Regular Examinations, October/November - 2018 UNIX PROGRAMMING

(Common to Computer Science Engineering and Information Technology)

Time: 3 hours

#### Note: 1. Question Paper consists of two parts (Part-A and Part-B)

2. Answer ALL the question in Part-A

3. Answer any FOUR Questions from Part-B

# PART-A

| 1. | a)        | What is a System call in UNIX?                                                                                                    | [2M]   |
|----|-----------|----------------------------------------------------------------------------------------------------|--------|
|    | b)        | What types of files are used to represent physical devices in UNIX file system?                                                   | [2M]   |
|    | c)        | List out different types of Shell.                                                                                                | [2M]   |
|    | d)        | Write a 'grep' command to print the lines that starts and ends with the word "UNIX".                                              | [3M]   |
|    | e)        | Explain the Purpose of <i>export</i> command.                                                                                     | [3M]   |
|    | f)        | Mention the Tasks of background processes.                                                                                        | [2M]   |
|    |           | PART -B                                                                                                    |        |
| 2. | a)        | What is UNIX? List out various versions of UNIX?                                                                                  | [4M]   |
|    | b)        | Discuss the role of kernel in operating system.                                                                                   | [4M]   |
|    | c)        | With a neat sketch, explain the directory structure of UNIX operating system.                                                     | [6M]   |
| 3. | 2)        | Evaluin the implementation datails of LINIX file system                                                                           | [7M]   |
| 5. | a)<br>b)  | Explain the implementation details of UNIX file system.<br>Describe the attributes and permissions of a file in UNIX file system. |        |
|    | b)        | · · ·                                                                                                    | [4M]   |
|    | c)        | Which command is used to change the file permissions in UNIX? Explain with an example.                                            | [3M]   |
| 4. | a)        | What is a Shell? Explain the two different duties of a Shell. How can you                                                         | [7M]   |
|    |           | create a sub shell? How can you move to the parent shell after creating a sub shell?                                              |        |
|    | b)        | What is Redirection? Explain the various commands used for redirection.                                                           | [7M]   |
| ~  |           |                                                                                                    |        |
| 5. | a)        | Define the <i>grep</i> family. Mention the primary difference between fgrep and the other two members of the grep family.         | [7M]   |
|    | b)        | With a neat diagram, describe an awk utility's view of a file and also explain                                                    | [7M]   |
|    | ,         | the file buffers and record buffers of awk.                                                                                       |        |
| 6. | a)        | What is the use of 'eval' command in C shell and also explain the execution of                                                    | [7M]   |
| 0. | <i>a)</i> | 'eval' command with suitable example.                                                                                             | [/141] |
|    | b)        | Is it possible to pause the execution of a shell script for a specified time period?                                              | [7M]   |
|    |           | Give explanation.                                                                                                    |        |
| 7. | a)        | Illustrate the syntax of <i>trap</i> command.                                                                                     | [7M]   |
|    | b)        | Explain in sequence the steps to convert a background process to a foreground                                                     | [7M]   |
|    | -)        | process.                                                                                                    | []     |
|    |           |                                                                                                    |        |
|    |           | WWW.MANARESULTS.CO.IN                                                                                                    |        |

|"|""||"||

Max. Marks: 70

Code No: R1631052

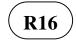

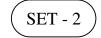

## III B. Tech I Semester Regular Examinations, October/November - 2018 UNIX PROGRAMMING

(Common to Computer Science Engineering and Information Technology)

Time: 3 hours

Max. Marks: 70

Note: 1. Question Paper consists of two parts (Part-A and Part-B)
2. Answer ALL the question in Part-A
3. Answer any FOUR Questions from Part-B

#### PART -A

| 1. | a)<br>b)<br>c)<br>d) | Difference between a System call and UNIX command.<br>Which command will list the hidden files in UNIX?<br>What is a Shell variable?<br>Write the ' <i>sed</i> ' command to replace the pattern "SED" from the 7 <sup>th</sup> occurrence<br>to the end of file. | [3M]<br>[2M]<br>[2M]<br>[3M] |
|----|----------------------|----------------------------------------------------------------------------------------------------|------------------------------|
|    | e)<br>f)             | What does <i>expr</i> do in a shell script?<br>What is a background process in UNIX?                                                                                                    | [2M]<br>[2M]                 |
|    | ,                    | PART -B                                                                                                    |                              |
| 2. | a)<br>b)             | With a neat sketch, explain the architecture of UNIX operating system.<br>Explain the following UNIX commands<br>i) mkdir ii) rm iii) tar iv) cat                                                                                                    | [7M]<br>[7M]                 |
| 3. | a)                   | What is the <i>inode</i> in UNIX? Where are inodes stored in UNIX file system? Explain.                                                                                                    | [7M]                         |
|    | b)                   | Explain the commands that are available in UNIX file system to change the permissions of a file.                                                                                                    | [7M]                         |
| 4. | a)                   | What is an Environment variable? List out the common environment variables that control the user environment in Shell.                                                                                                    | [7M]                         |
|    | b)<br>c)             | Compare different loops used in Shell script<br>Write a shell script to get current date, time, user name and current working                                                                                                    | [3M]<br>[4M]                 |
|    |                      | directory.                                                                                                    |                              |
| 5. | a)                   | What is <i>grep</i> command? Explain the operation of the grep command with a neat flowchart? And Illustrate the working of the grep command with a suitable example.                                                                                            | [7M]                         |
|    | b)                   | Explain in brief various categories of <i>awk</i> patterns.                                                                                                    | [7M]                         |
| 6. | a)<br>b)             | Explain the purpose of <i>set</i> command with an example.<br>Write a Shell script describing integer and real arithmetic                                                                                                    | [7M]<br>[7M]                 |
| 7. | a)                   | What is a Child process? How it is created? Explain the relationship between parent process and child process.                                                                                                    | [8M]                         |
|    | b)                   | Explain the use of <i>stty</i> command along with its syntax.                                                                                                    | [6M]                         |

# WWW.MANARESULTS.CO.IN

|"|""||"||

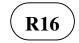

## III B. Tech I Semester Regular Examinations, October/November - 2018 UNIX PROGRAMMING

(Common to Computer Science Engineering and Information Technology)

Time: 3 hours

Note: 1. Question Paper consists of two parts (Part-A and Part-B)

2. Answer ALL the question in Part-A

3. Answer any FOUR Questions from Part-B

.....

#### PART -A

| 1. | a) | List the Features of UNIX operating system.                                                                                                    | [3M] |
|----|----|----------------------------------------------------------------------------------------------------|------|
|    | b) | List the Fields of an <i>inode</i> structure in UNIX file system.                                                                                        | [3M] |
|    | c) | What is the PATH environmental variable in UNIX?                                                                                                    | [2M] |
|    | d) | Is AWK a programming language?                                                                                                    | [2M] |
|    | e) | Give the Use of here document in shell script.                                                                                                    | [2M] |
|    | f) | What is the Syntax of Trap command.                                                                                                    | [2M] |
|    |    | PART -B                                                                                                    |      |
| 2. | a) | Compare and contrast library function, system call and Unix command.                                                                                     | [7M] |
|    | b) | What is command substitution in a shell? Why is it important? Explain with an example.                                                                   | [7M] |
| 3. | a) | What are Links and Symbolic links in UNIX file system? Explain.                                                                                          | [7M] |
| 0. | b) | Explain the <i>chown</i> and <i>chgrp</i> commands in UNIX with an example.                                                                              | [7M] |
| 4. | a) | Is it possible to pipe output of a command as an argument to a shell script? Justify your answer.                                                        | [7M] |
|    | b) | Explain about various loop control statements of C shell with a sample example.                                                                          | [7M] |
| 5. | a) | Define the ' <i>sed</i> ' utility? Give the format of the ' <i>sed</i> ' and Explain the operation of the ' <i>sed</i> ' utility with suitable diagrams. | [7M] |
|    | b) | Explain the differences between grep and sed with a suitable example.                                                                                    | [7M] |
| 6. | a) | What are positional parameters? How a C shell script is invoked by passing parameters? Explain.                                                          | [7M] |
|    | b) | How we know the exit status of a command in C shell? Explain.                                                                                            | [7M] |
| 7. | a) | Explain in detail about the internal and external commands in UNIX.                                                                                      | [6M] |
|    | b) | What happens to the child process when the parent process kills/dies first?<br>Explain with an example                                                   | [8M] |

\*\*\*\*\*

## WWW.MANARESULTS.CO.IN

|"|""||"||

Max. Marks: 70

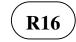

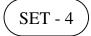

## III B. Tech I Semester Regular Examinations, October/November - 2018 UNIX PROGRAMMING

(Common to Computer Science Engineering and Information Technology)

Time: 3 hours

Max. Marks: 70

Note: 1. Question Paper consists of two parts (Part-A and Part-B)
2. Answer ALL the question in Part-A
3. Answer any FOUR Questions from Part-B

#### PART -A

| 1. | a)       | How Unix is different from other Operating Systems?                                                                                                    | [2M]         |
|----|----------|----------------------------------------------------------------------------------------------------|--------------|
|    | b)       | Interpret the command <b>chmod 644</b>                                                                                                    | [2M]         |
|    | c)       | In what way Shell variables are different from Environmental variables.                                                                                   | [3M]         |
|    | d)       | Write a <i>sed</i> command to replace the word 'UNIX' with 'LINUX' in a given text file.                                                                  | [3M]         |
|    | e)       | What does \$# mean in shell script?                                                                                                    | [2M]         |
|    | f)       | Which command displays all current terminal settings?                                                                                                    | [2M]         |
|    |          | PART -B                                                                                                    |              |
| 2. | a)       | What is UNIX operating system? Explain various components of UNIX operating system.                                                                       | [7M]         |
|    | b)       | Is it possible to run multiple commands of UNIX in one time? Justify your answer with proper explanation.                                                 | [7M]         |
| 3. | a)       | Discuss the UNIX file structure and directories.                                                                                                    | [7M]         |
|    | b)       | Explain the format of <i>chmod</i> and <i>chown</i> commands in UNIX.                                                                                     | [7M]         |
| 4. | a)<br>b) | What are the advantages and disadvantages of Shell scripting?<br>Write a Shell Script to display result based on the value returned from a function call. | [5M]<br>[9M] |
| 5. | a)       | Compare the three utilities of the grep family with a clear explanation                                                                                   | [7M]         |
|    | b)       | List out the different string functions of <i>awk</i> utility and explain any three.                                                                      | [7M]         |
| 6. | a)       | What are positional parameters in C shell scripting? Explain the meaning of the $0, 1, 2,$ , $9$ , $*$ , and $#$ .                                        | [7M]         |
|    | b)       | List out the important uses of <i>exec</i> command in shell script.                                                                                       | [3M]         |
|    | c)       | Write shell scripts to illustrate the use of continue and <i>break</i> statements.                                                                        | [4M]         |
| 7. | a)       | Differentiate between Internal and External commands of UNIX.                                                                                             | [9M]         |
|    | b)       | Explain the importance of <i>kill</i> command in UNIX with examples.                                                                                      | [5M]         |

\*\*\*\*

# WWW.MANARESULTS.CO.IN

|"|""||"||